# Lotusphere<sup>2</sup>2009

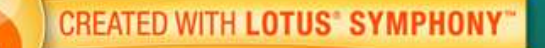

### **De la Web 2.0 a la Empresa 2.0: Colaboración, productividad y su adopción en la empresa.**

Ignacio Sánchez Enjuto | Epecialista de Lotus| IBM Lotus

Luis Suárez Rodríguez | Evangelizador de Software Social | IBM SWG

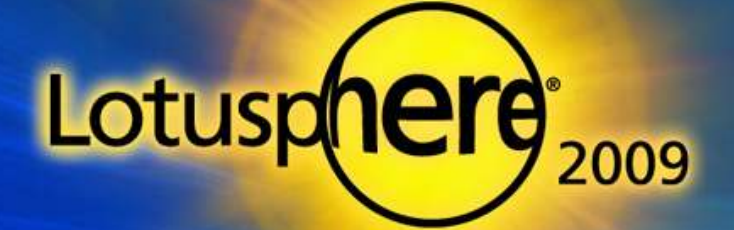

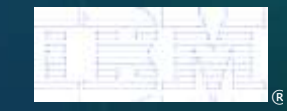

### Agenda

- $\blacksquare$ ¿Por qué el Software Social para la Empresa?, ¿Por qué ahora?
- $\blacksquare$ IBM Lotus® Quickr en la Empresa
- Œ. IBM Lotus<sup>®</sup> Connections 2.5
- $\blacksquare$ Nuevas Funcionalidades de Lotus Connections
- σ Preguntas & Respuestas

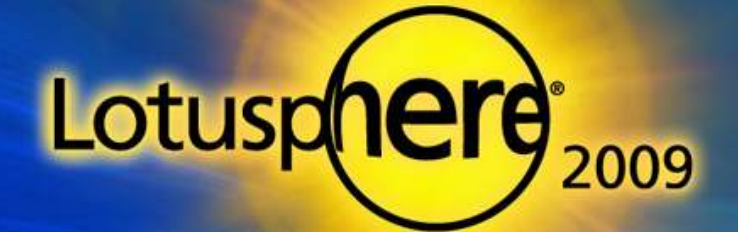

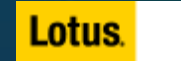

# ¿Por qué el Software Social en tu negocio?

#### **Prepárate para el cambio**

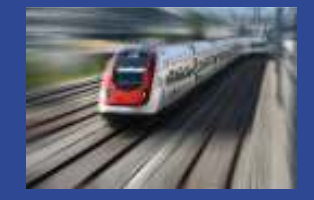

- Anima a tus trabajadores a **compartir su conocimiento**
- Haz que tus trabajadores **encuentren la información fácilmente**

Trabaja en equipo virtualmente **sin tener que** 

**Intégrate Globálmente** Encuentra y **conéctate con los expertos adecuados** rápidamente

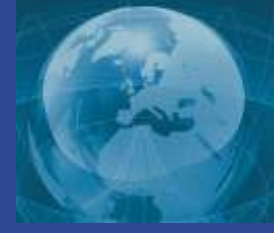

#### **Lidera la Innovación**

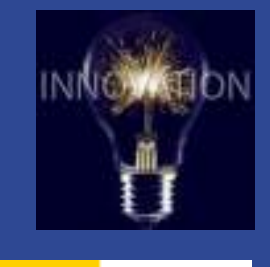

Lotus.

**Conéctate** con tus clientes y partners

**volar** para un encuentro cara a cara

- **Innova** en tus productos y serviciones de la contra en mercados nuevos y gana nuevos potenciales
- **Antícipate** al cambio antes que tus competidores

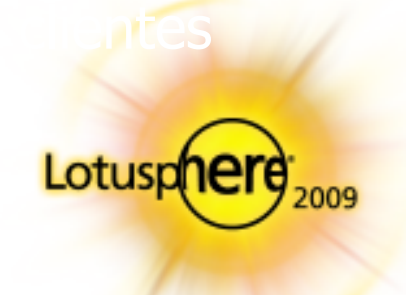

### IBM Lotus® Quickr en la EMPRESA

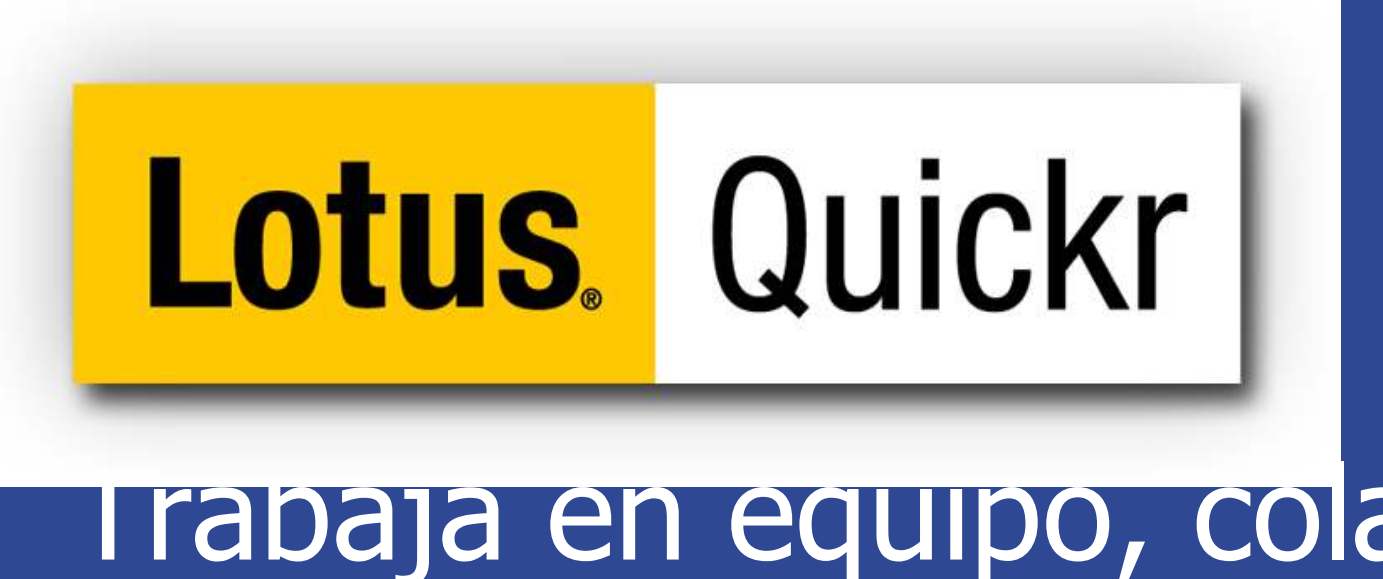

I rabaja en equipo, colabora y comparte contenidos en tu entorno empresarial.

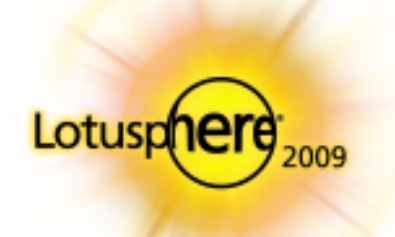

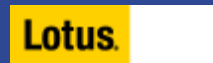

# **Lotus** Quickr

# La manera más rápida de compartir el contenido del día a día

**Conectores** para las aplicacione de tu Desktop; Win Exlorer, M. Office, Notes, Sametime, Outlo

**Un Rico Contenido colaborativo** y servicios para equipos usand una aquitectura abierta para desarrolladores

**Plantillas** de serie

Integración con Lotus Domino y contenidos JCR

Integración con sistemas **ECM**

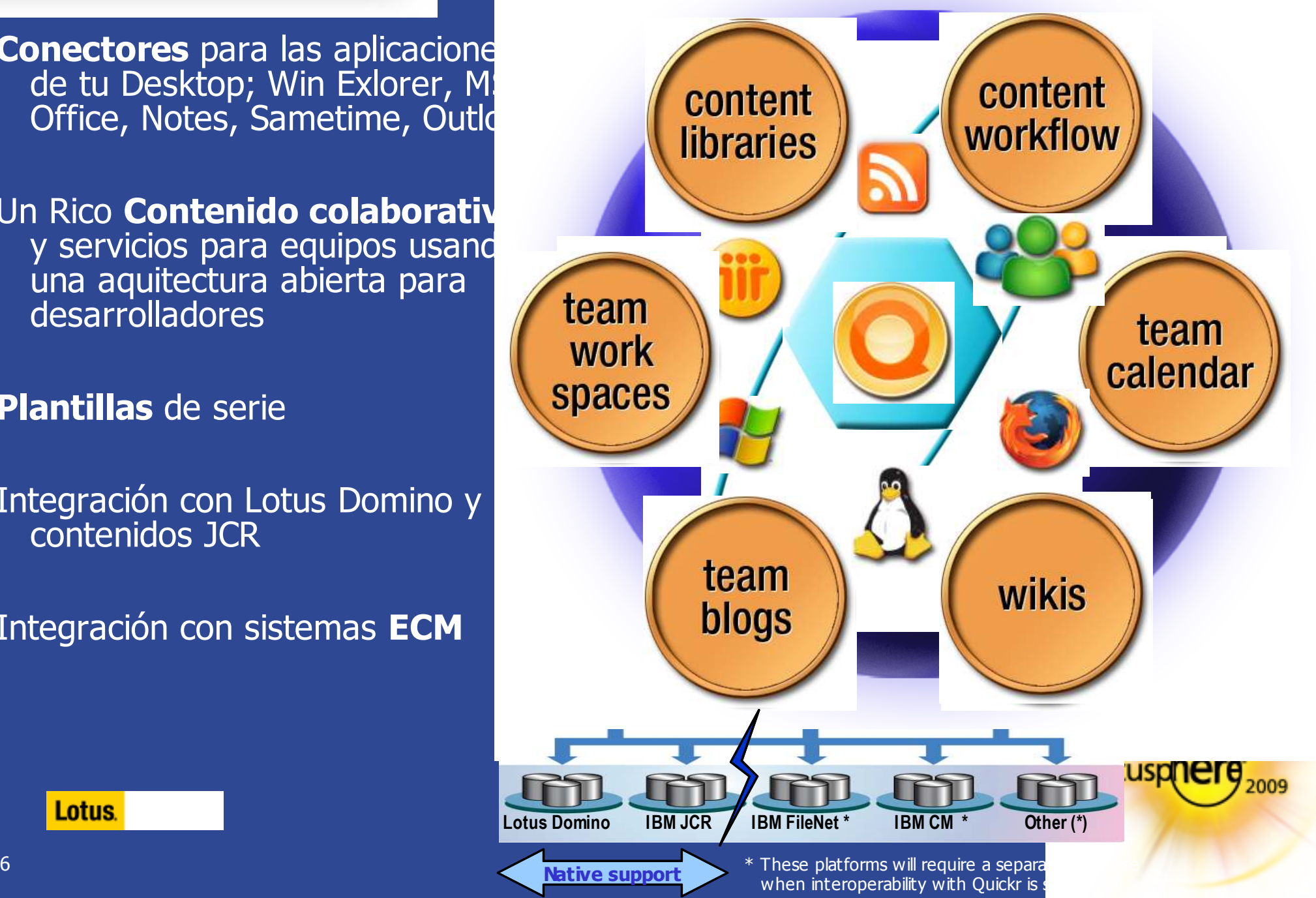

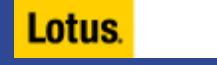

# **Lotus. Quickr |**

# Proyectos y Equipos

#### Los **equipos** pueden seguir a gente, contenido y proyectos

- Auto-servicio, auto creación controlada
- Acceso Web o via conectores

言

医

#### Componentes:

- > Librería de Documentos
- ▶ Foros de Discusión<br>← Celenderies de Fau
- Calendarios de Equipo
- > Tareas
- **Blogs de Equipo**
- D Wikis<br>N⊑crea
- ▶ Formularios personalizados,<br>listas listas

#### Plantillas:

 $\blacktriangleright$ 

**Funcionalidad reutilizable** 

Quick<sup>er Entry</sup>. Gratis para Notes

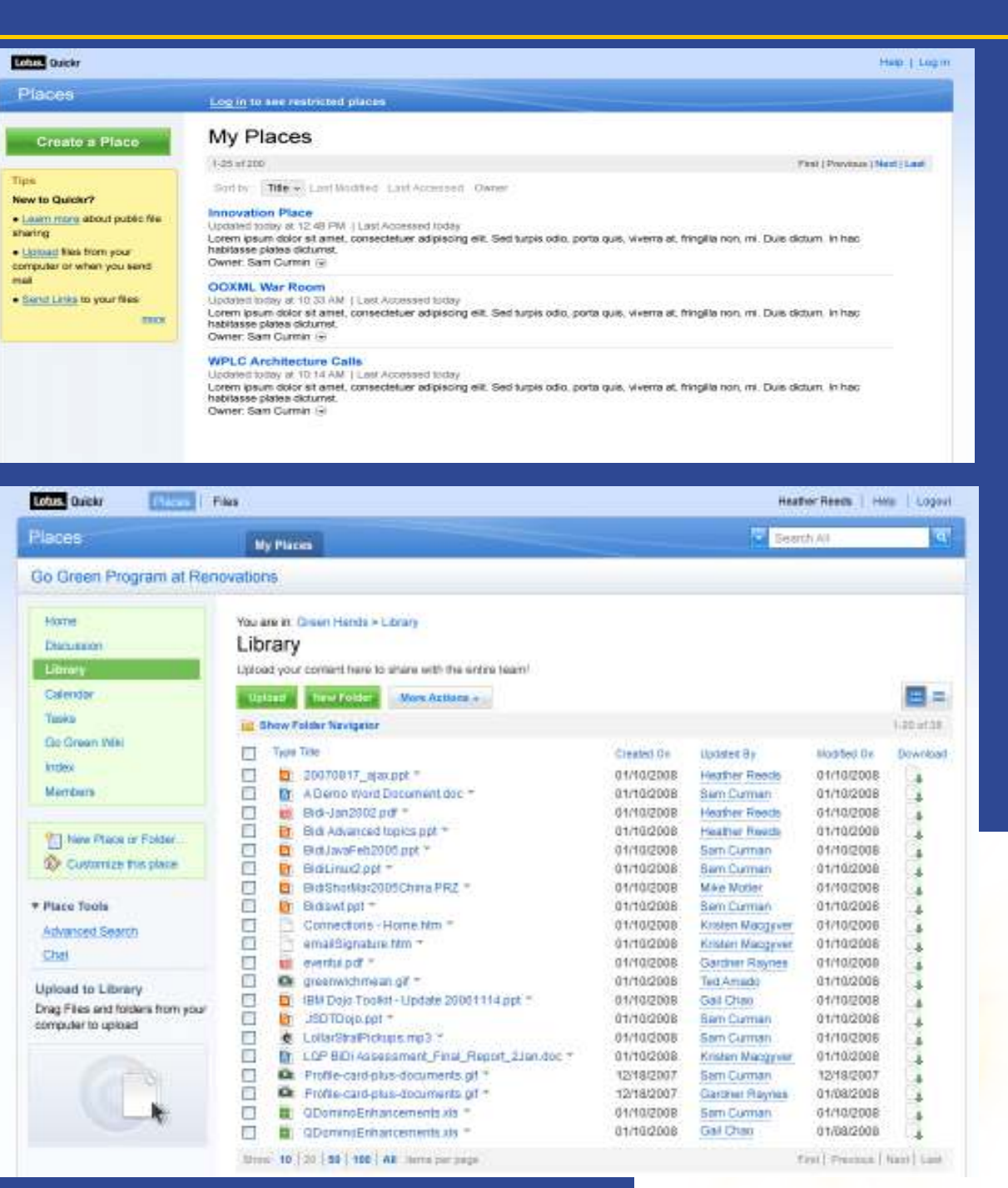

# **Lotus. Quickr**

### Conectores de Lotus QuickrIntégrate con tus aplicaciones favoritas

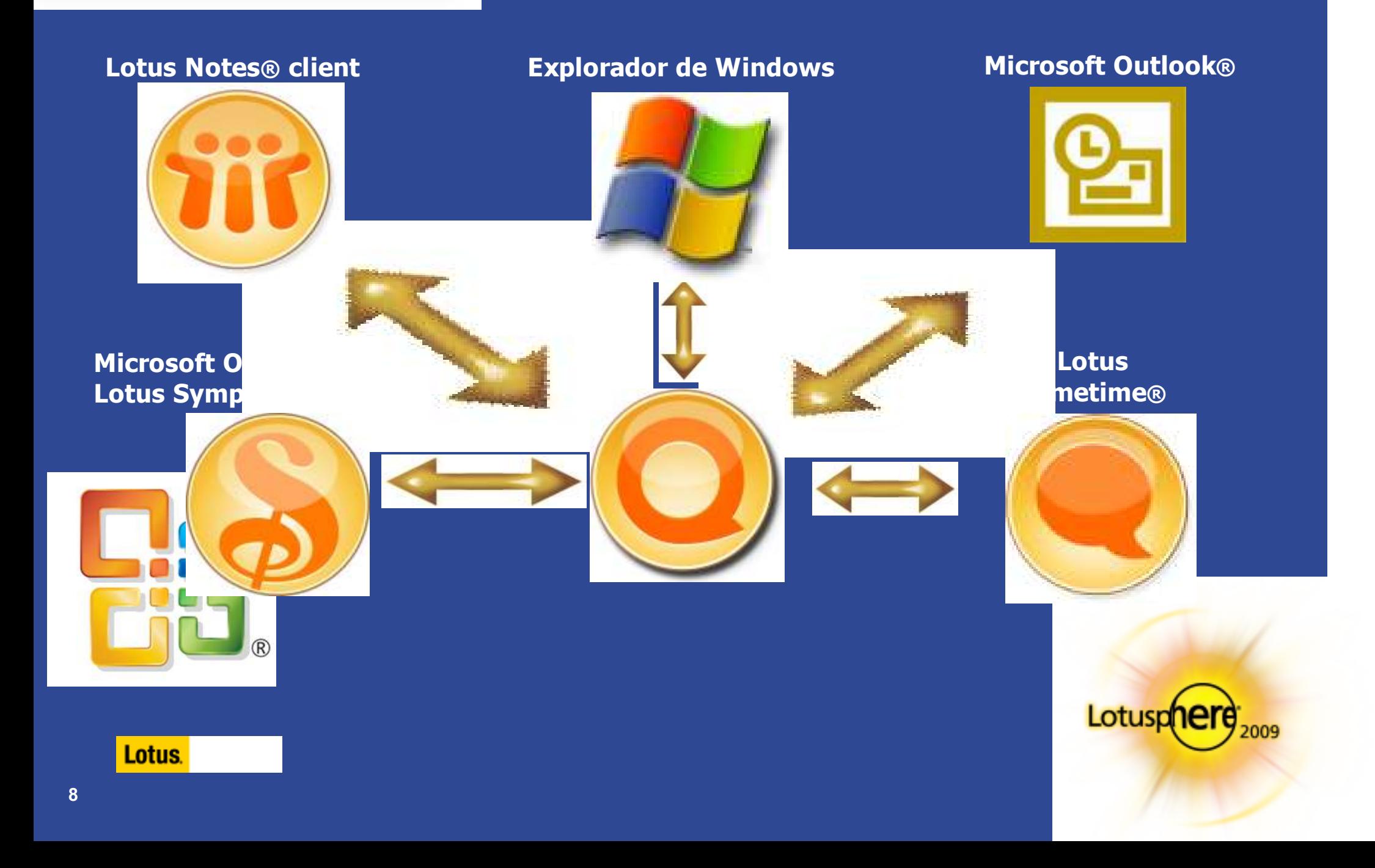

## **Lotus.** Quickr Primero fué para equipos **Lugares Wikis**  Foros Blogs Librerías**Team**ERREFERS *Content*Ad-hoc Varios AutoresFluidezFormalLotusr Lotus.

### Después vino el concepto de los archivos **Lotus.** Quickr **personales Lugares** Wikis **Archivos**  personales Blogs LibreríasForos **Personal Team**EREFEREES *Content***Compartir** Ad-hoc Varios Autores PrivadoFluidezFormalLotusr Lotus. **10**

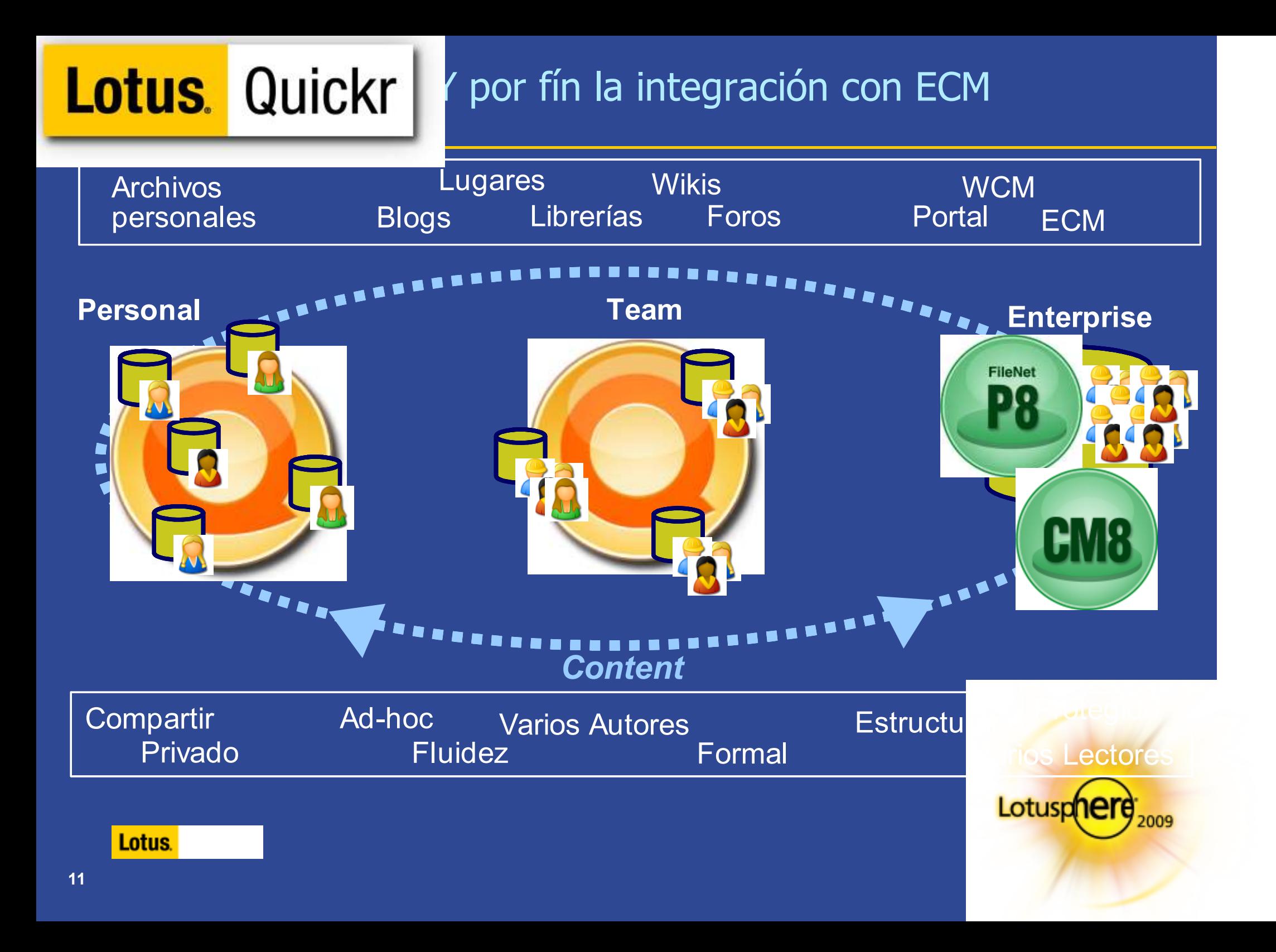

# **Lotus** Quickr

# Detalles de Integración

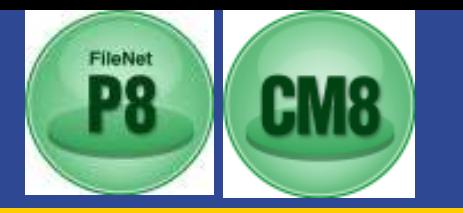

### La Integración de Quickr/ECM soportará 4 principales características:

### **1. Transferencia de contenidos de Lotus Quickr al sistema ECM**

- $\Box$ Mover
- Mover y guardar el link en Quickr
- Copiar

### **2. Mostrar contenido de ECM en Lotus Quickr**

- **Links a documentos ECM**
- τ **Muestra contenido de carpetas ECM en Quickr**
- <u>a ma</u> Muestra las tareas del usuario generadas por el ECM

### **3. Interactuación directa con el contenido ECM usando los conectores de Lotus Quickr**

- **Operaciones básicas contra el backend de ECM:** 
	- $\bullet$ Copiar, borrar, mover, copiar como link, aprobar/rechazar, ver

### **4. Buscar contenido del ECM desde el propio Quickr**

τ Busqueda por texto de contenidos y metadatos

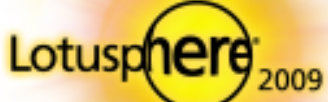

### Ejemplo de publicación de un documento en ECM

**Lotus. Quickr |** 

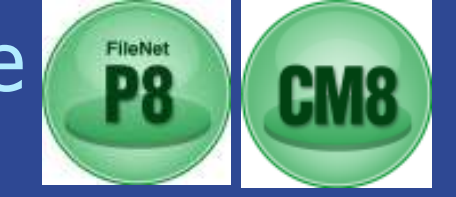

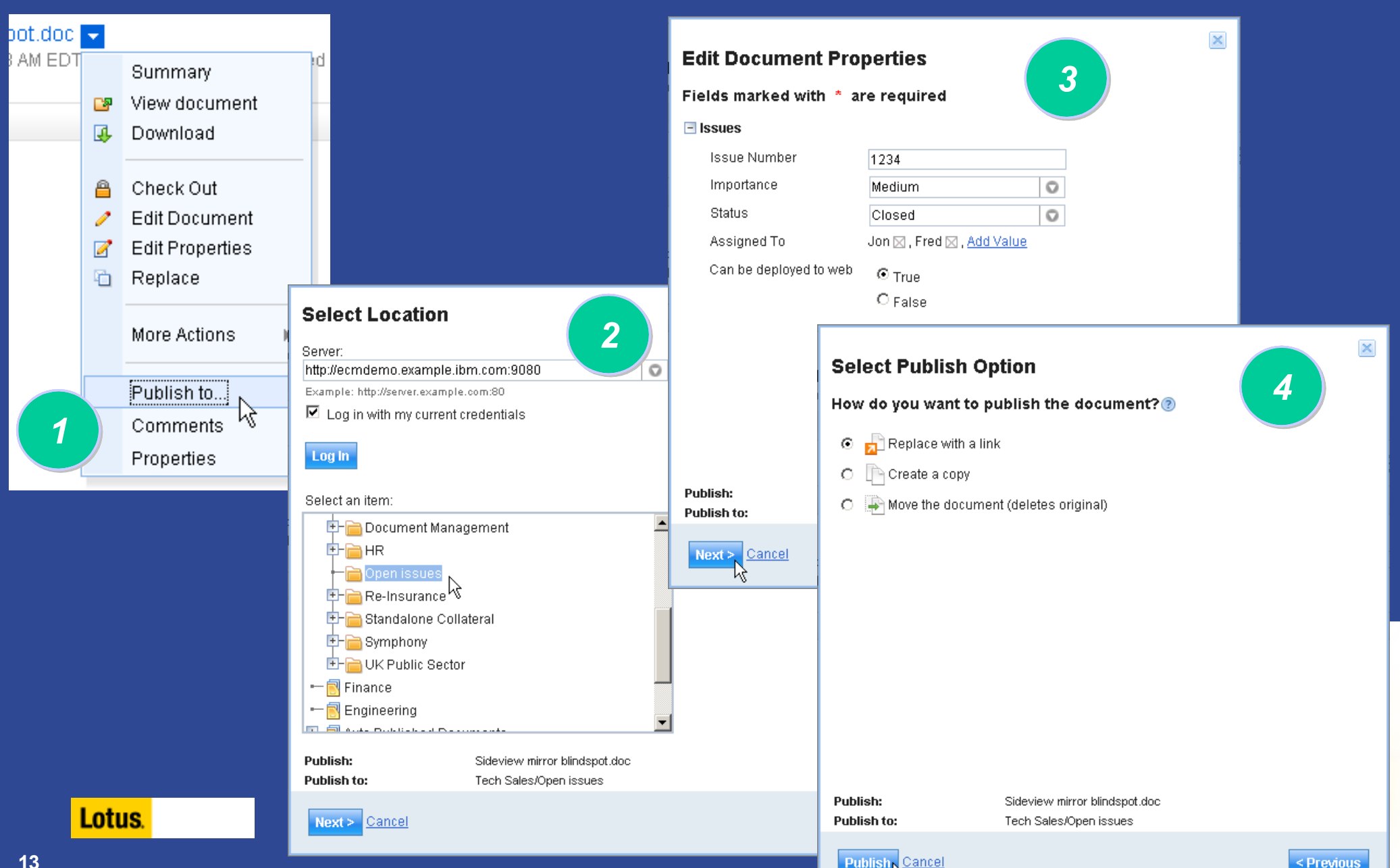

Ķ

# **Lotus. Quickr**

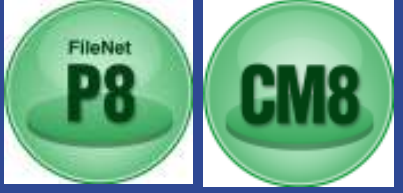

- Completa el vacio existente entre la Colaboración básica y el mundo de la Gestión Empresarial de Contenidos – ECM
- **Permite al usuario final trabajar con contenido almacenado en el ECM y le** facilita el uso de funcionalidades avanzadas.
	- –Participa en procesos de negocio
	- Almacena activos de tú compañía
	- Aplica políticas de retención de registros
- -Interfaz Web 2.0 mucho más simple, intuitiva y más fácil que la interfaz de los ECM
- - Lotus Quickr provee unos conectores que permiten acceso a contenidos de ambos Lotus Quickr y ECM desde las aplicaciones comunes de Escritorio
- - Aprovechate de las ventajas de combinar el font-end Colaborativo y un backend seguro y robusto

### IBM Lotus® Connections 2.5

# **Lotus** Connections

# Encuentra a tus expertos ygestiona tu conocimiento

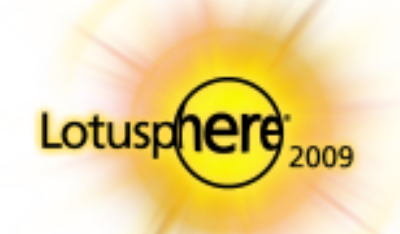

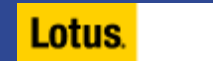

# **Lotus** Connections

Todo lo que necesitas del Software Social en para tú empresa

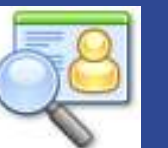

#### **Perfiles**

Encuentra rápidamente la gente que necesitas.

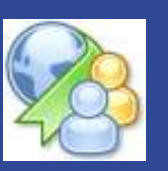

### **Dogear**

Guarda, organiza y comparte marcadores; descubre los marcadores que han sido identificados por otros con intereses similares a los tuyos.

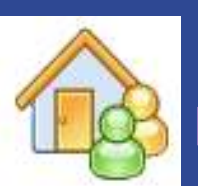

### **Pagina Principal**

Atrapa el conocimiento colectivo viendo los datos más relevantes de tus redes sociales, subscripciones, notificaciones y redes de compañeros

Lotus.

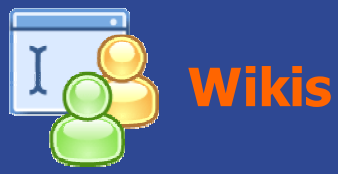

Crea wikis, para que individuos, grupos o comunidades generen contenido conjuntamente. Sigue los cambios de estos, sus evaluaciones y comentarios.

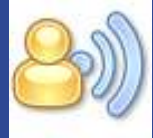

### **Blogs**

 Usa los blogs para presentar tus ideas y recibir feedback de otros; aprende del conocimiento de otros que también "blogean"

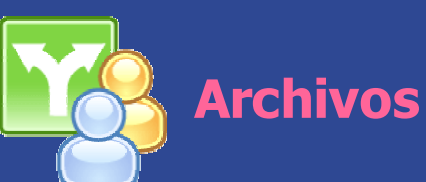

Sube y comparte archivos con tus compañeros y comunidades. Almacena versiones, ve quién los descarga y aprovéchate de sus comentarios y puntuaciones.

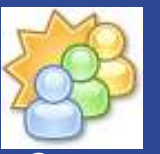

### **Comunidades**

Crea, encuentra, únete, y trabaja con comunidades de gente que comparte contigo intereses, responsabilidad y áreas de conocimiento.

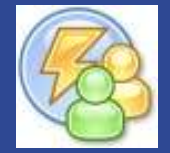

### **Activities**

Organiza tu trabajo, planea tus próximos pasos, involucra a tus redes profesionales para coejecutar más rápidamente tus resultados

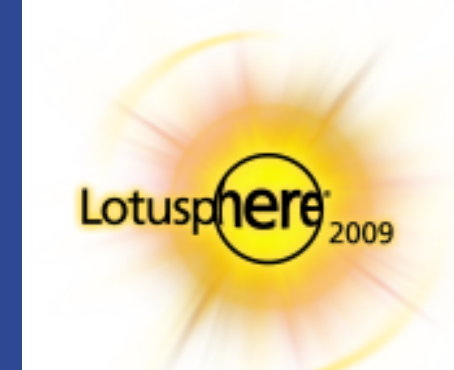

## Lotus Connections 2.5

- Wikis
- **Archivos compartidos**
- Mejoras en Comunidades
- **Nisualización de tus redes sociales y contenidos**
- **Mejoras en Perfiles**
- **Acceso desde móviles**

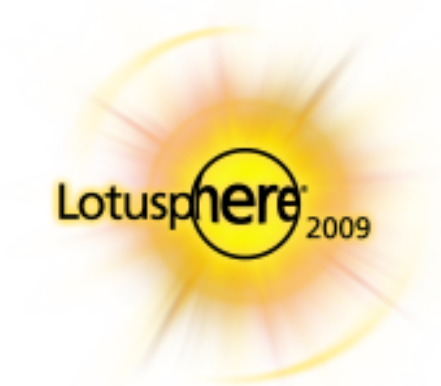

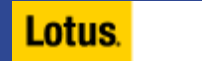

# Wikis - "Power to the People"

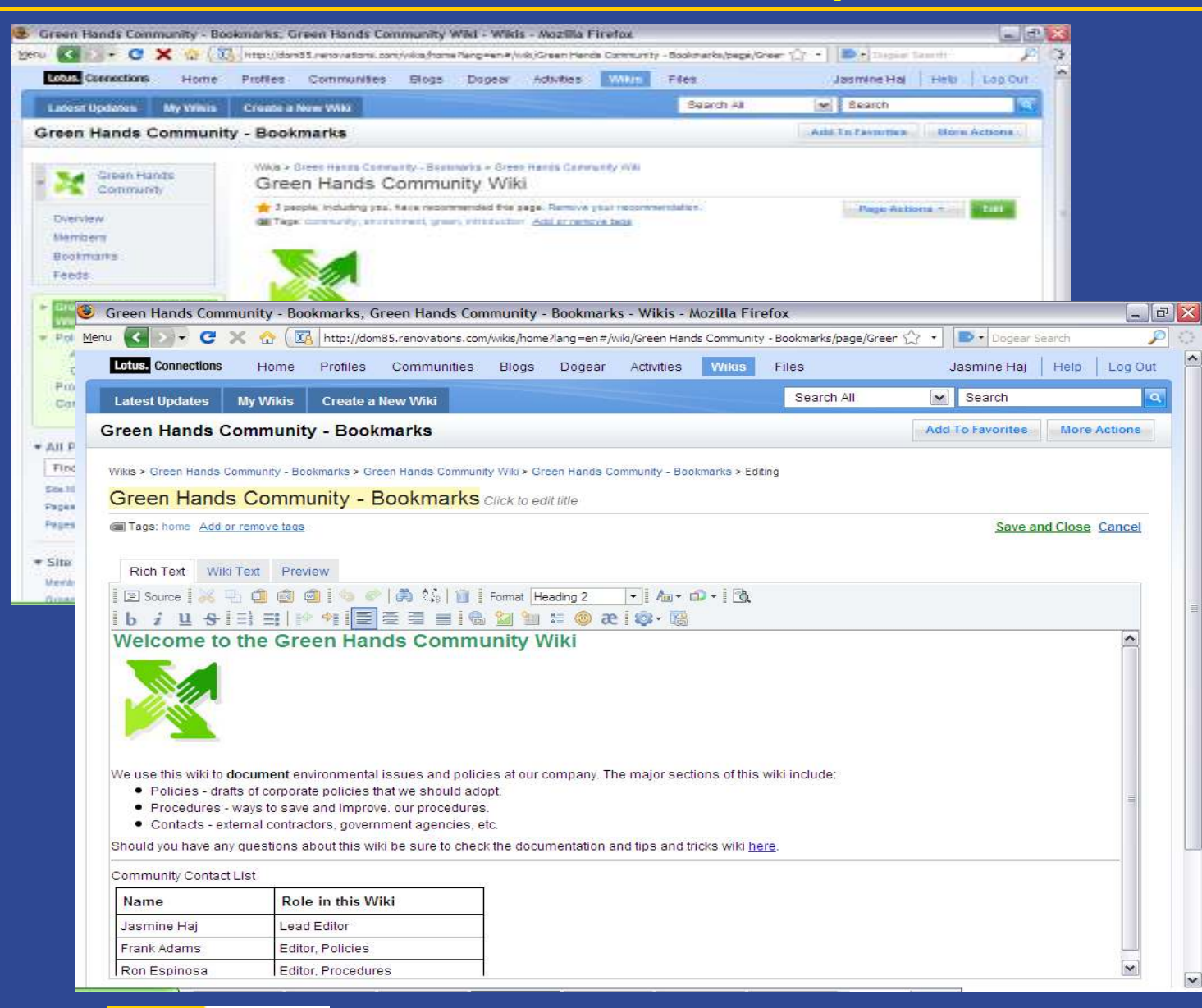

- **Comparte el**  conocimiento con tus comunidades conjuntamente
- **D**  Facilita la contribución de tus contenidos con tus comunidades
- **Permite la publicación**  fácil, rápida y efectiva de contenidos

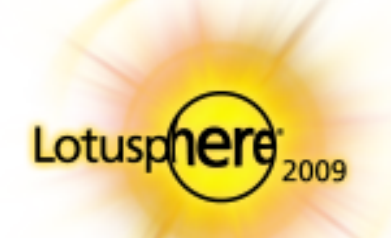

# Compartición y gestión de archivos personales

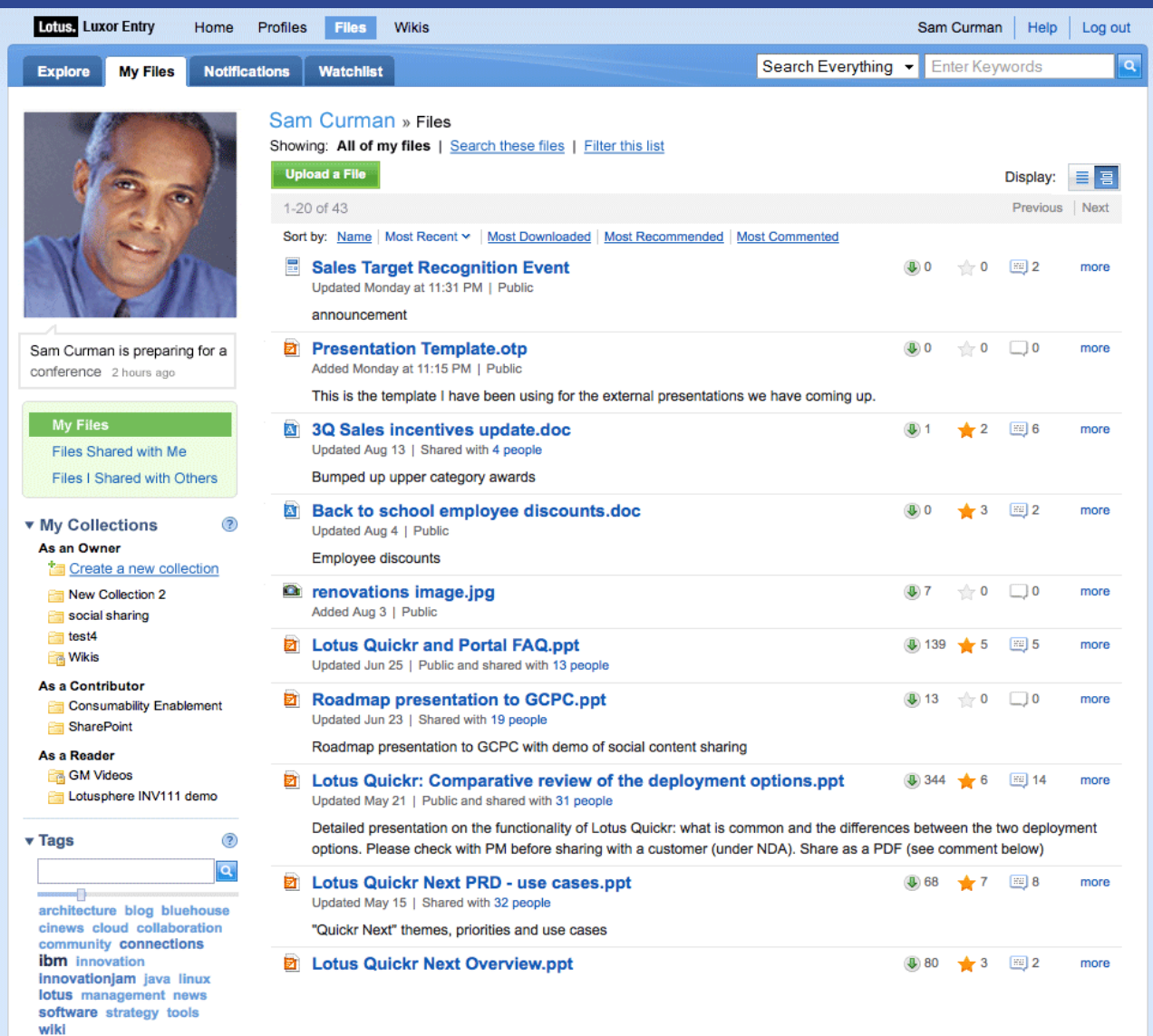

- Comparte fácilmente tus ficheros claves en tu Perfil
- Organiza y etiquetalos para que puedan ser encontrados rápidamente
- Valora, haz comentarios y<br>Botifica las nuevas notifica las nuevas versiones
	- Descubre y comparte el<br>meior capital intelectual mejor capital intelectual
	- Encuentra expertos y<br>accede a su accede a su conocimiento.

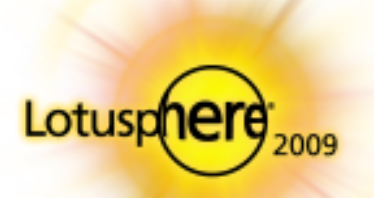

# Comunidades - "It is not about YOU anymore"

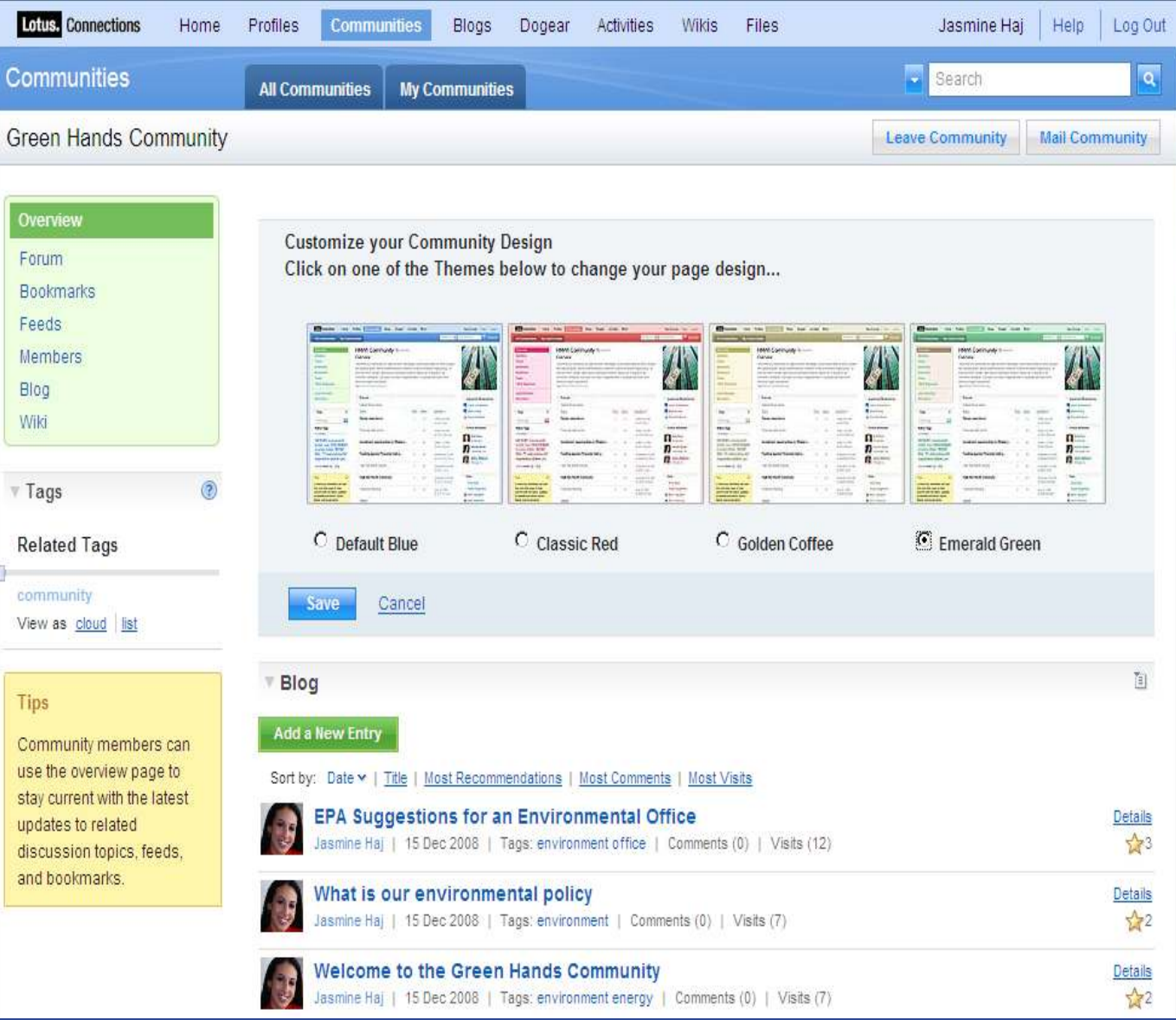

- **Encuentra**  comunidades de clientes, partners y compañeros
- **-** Refleja tus metas y necesidades usa ndo blogs, marcadores, RSS, Wikis, etc.
- **Trabaja más**  eficientemente personalizando tus comunidades.

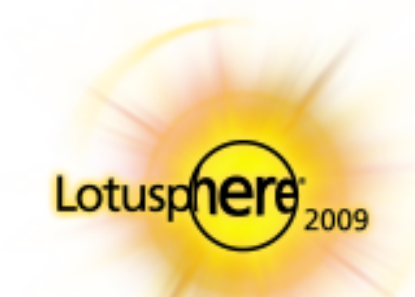

## Vista global de tus redes y datos sociales

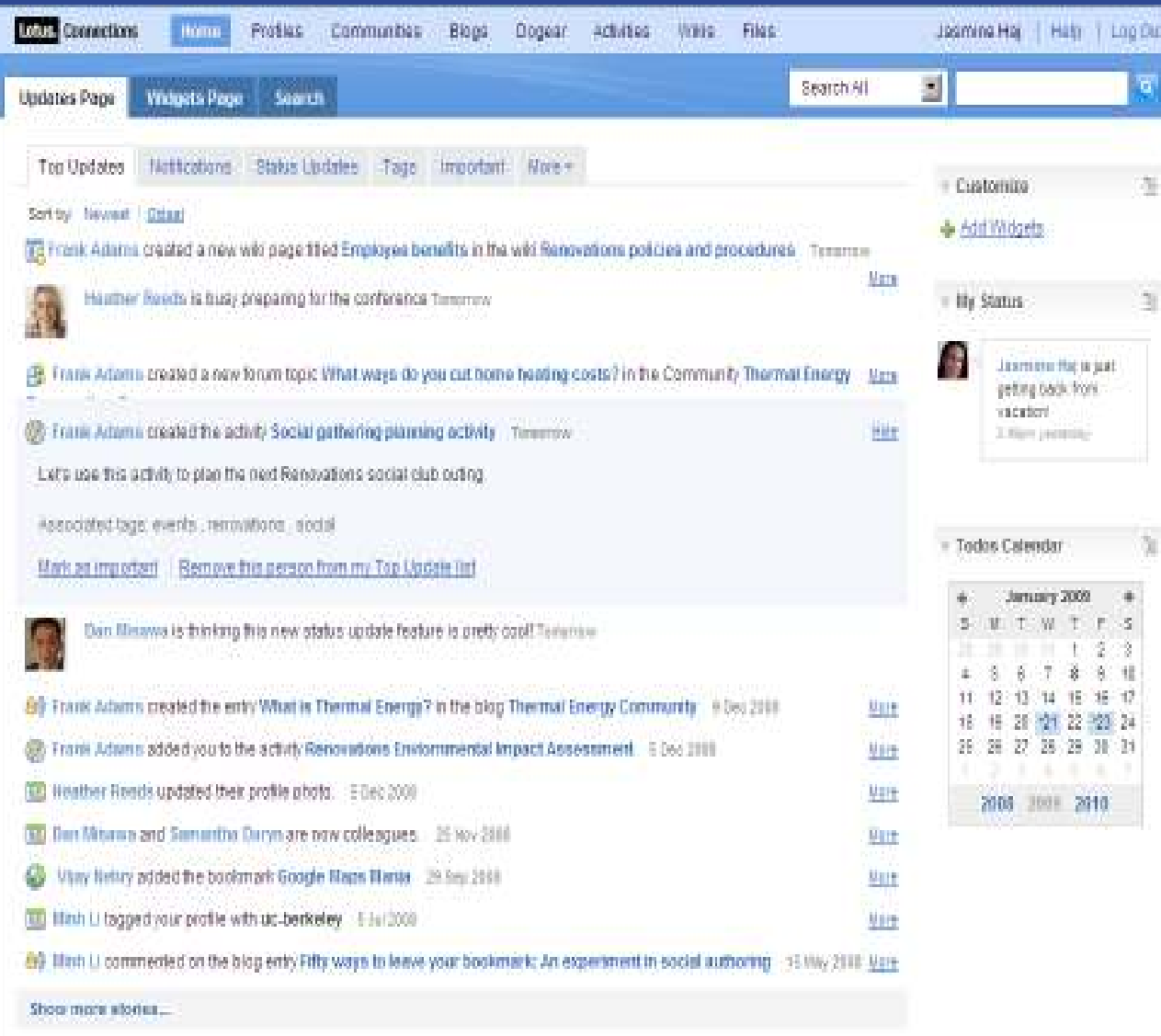

- **Descubre fácilmente el**  conocimiento en tú red **social**
- **Filtra los contenidos y**  quédate con lo que más necesitas
- **Y** decide qué contenidos quieres seguir

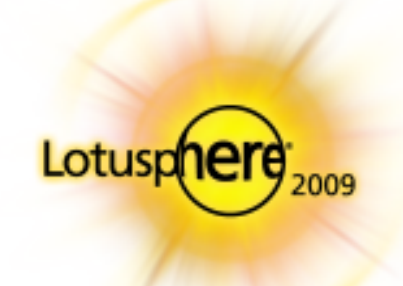

# Perfiles - "Jasmine Haj is ..."

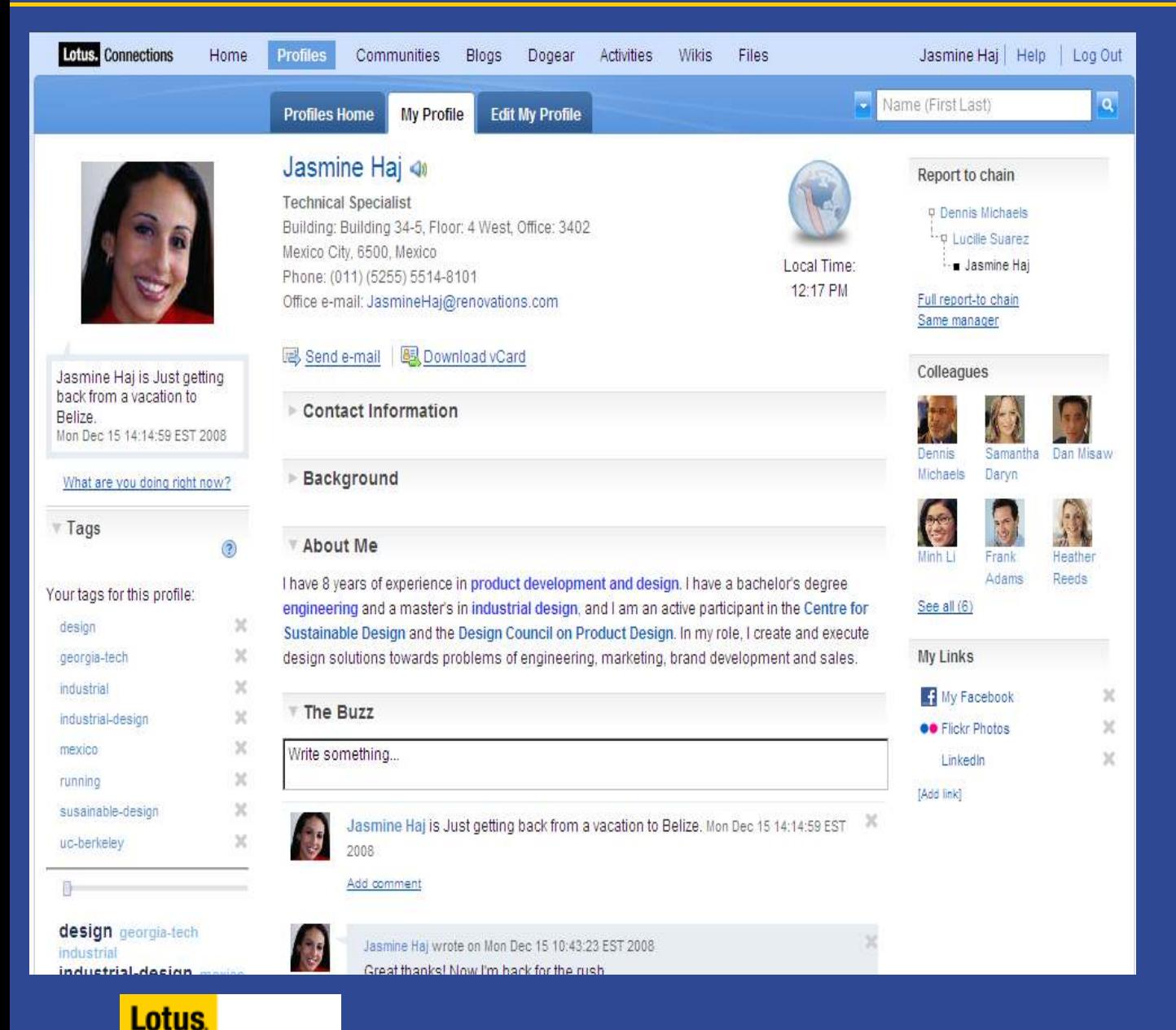

- $\blacksquare$  Haz que tu red hable y esté conectada.
- $\blacksquare$  Mejora el acceso a tú gente e información usando la búsqueda
- Añade más puntos de interacción con tus redes

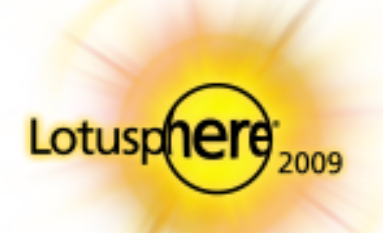

## Acceso a Móviles

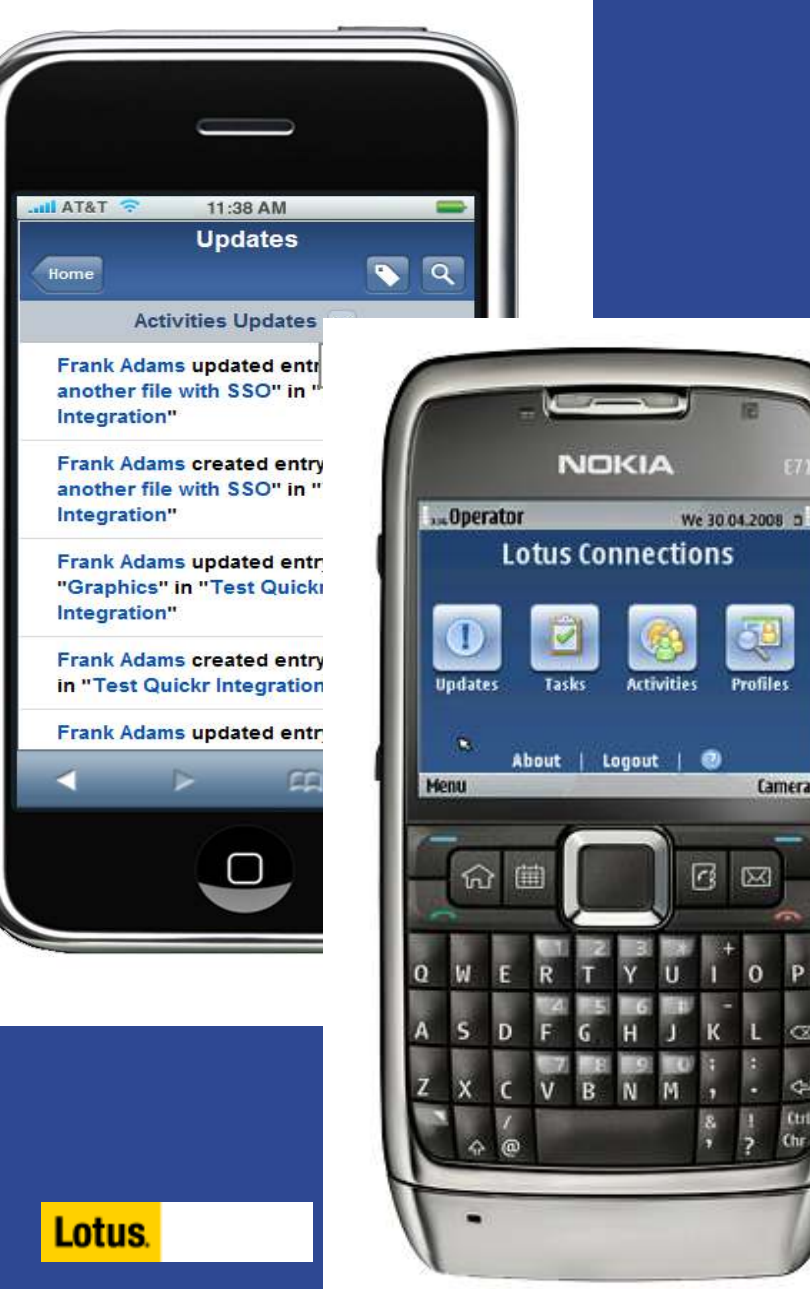

Camera

K

### **Example 19 Incluido en Lotus** Connections Next

 Cliente Web a medida para móviles

 Acceso a los servicios que necesitas cuando estás viajando

 Incluido sin coste adicional en el servidor de Loti **Connections** 

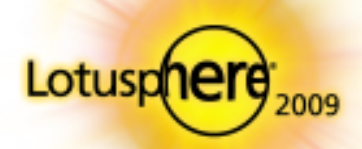

### Preguntas & Respuestas

Más en...

# Lotusphere llega a España

www.lotusphere09.com

&

Synch.rono.us Blog del equipo de Lotus Connections

&

www.ibm.com/lotus/connections Úiltimas actualizaciones, podcasts, investigación y más

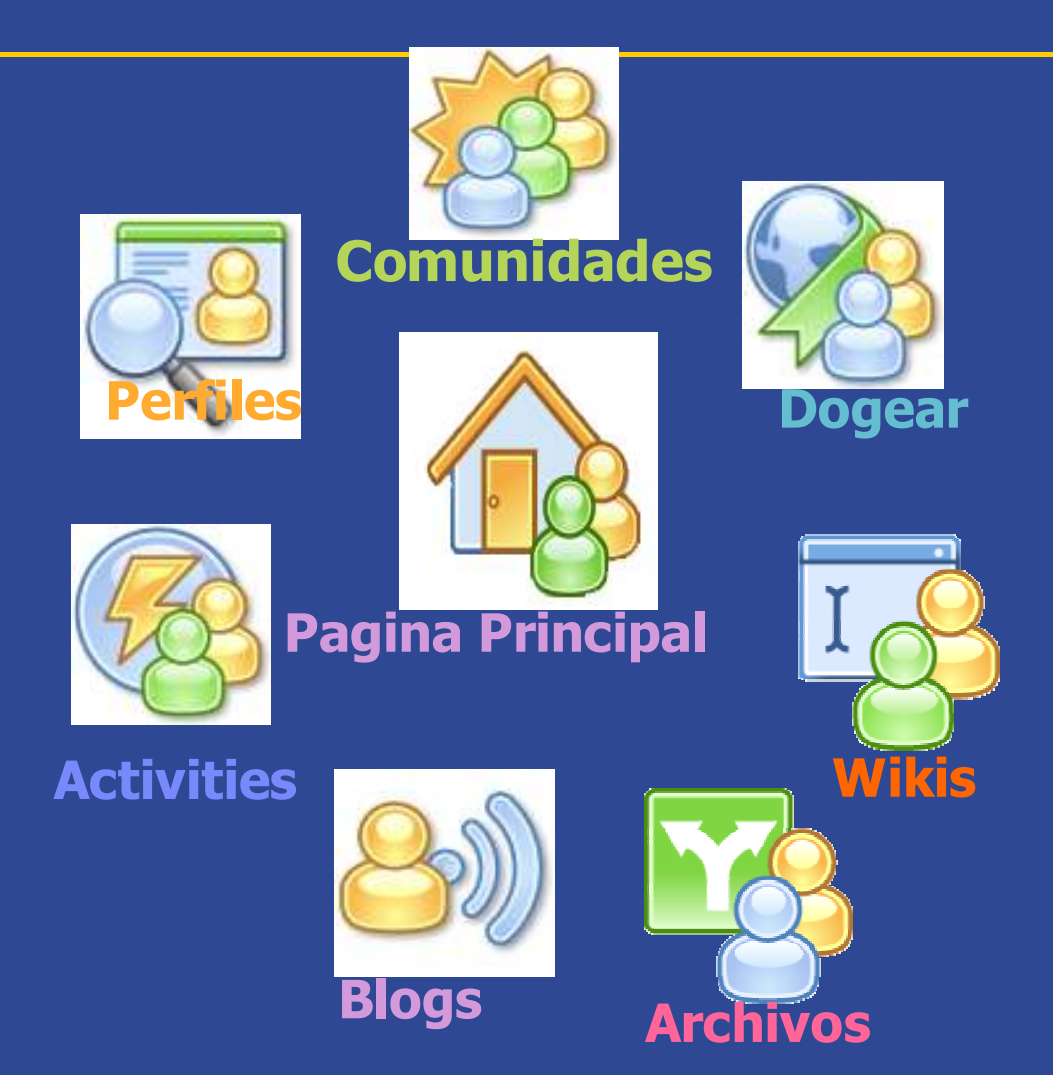

# Legal disclaimer

© IBM Corporation 2008. All Rights Reserved.

The information contained in this publication is provided for informational purposes only. While efforts were made to verify the completeness and accuracy of the information contained in this publication, it is provided AS IS without warranty of any kind, express or implied. In addition, this information is based on IBM's current product plans and strategy, which are subject to change by IBM without notice. IBM shall not be responsible for any damages arising out of the use of, or otherwise related to, this publication or any other materials. Nothing contained in this publication is intended to, nor shall have the effect of, creating any warranties or representations from IBM or its suppliers or licensors, or altering the terms and conditions of the applicable license agreement governing the use of IBM software.

 References in this presentation to IBM products, programs, or services do not imply that they will be available in all countries in which IBM operates. Product release dates and/or capabilities referenced in this presentation may change at any time at IBM's sole discretion based on market opportunities or other factors, and are not intended to be a commitment to future product or feature availability in any way. Nothing contained in these materials is intended to, nor shall have the effect of, stating or implying that any activities undertaken by you will result in any specific sales, revenue growth or other results.

Performance is based on measurements and projections using standard IBM benchmarks in a controlled environment. The actual throughput or performance that any user will experience will vary depending upon many factors, including considerations such as the amount of multiprogramming in the user's job stream, the I/O configuration, the storage configuration, and the workload processed. Therefore, no assurance can be given that an individual user will achieve results similar to those stated here.

IBM, the IBM logo, Lotus, Lotus Connections, Quickr and Lotusphere are trademarks of International Business Machines Corporation in the United States, other countries, or both.

All references to Renovations refer to a fictitious company and are used for illustration purposes only.